# 2011 Mock Summer Answers [Databases]

### **1. Database Concepts and Definition**

### **(a) In a relational database, define the term** *foreign key***.**

 $\triangleright$  A foreign constraint key is a referential constraint between two tables. The foreign key identifies a column or set of columns in one(referencing table) that refers to a set of columns in another(referenced) table.

*[2 Marks]*

### **(b) Identify the foreign keys in the relation WORKS\_ON of CompanyDB.**

- $\triangleright$  ESSN references SSN in EMPLOYEE.
- PNO references PNUMBER in PROJECT

*(c) [2 Marks]*

# **(d) Specify how the concept of** *referential integrity* **is related to that of** *foreign key***.**

 $\triangleright$  If a relation R1, references another relation R2 on attribute x, then every value of x appearing in R1 must also appear in R2.

*[2 Marks]*

### *(d)* **Specify the SQL statement that would define the WORKS\_ON table, and maintain referential integrity.**

 $\triangleright$  CREATE TABLE WORKS ON ( ESSN INT(9) NOT NULL, PNO INT(2) NOT NULL, HOURS DECIMAL(2,1), FOREIGN KEY(ESSN) REFERENCES EMPLOYEE(SSN), FOREIGN KEY(PNO) REFERENCES PROJECT(PNUMBER) );

# **2. Database Directory / Security**

# **(a) What is the direct result of issuing a** *CREATE TABLE* **statement?**

 $\triangleright$  A table descriptor containing the meta-data of the new table is added to the system

catalogue. *[2 Marks]*

# *(b)* **What is the direct result of issuing a** *GRANT SELECT …* **statement?**

 $\triangleright$  The GRANT command gives permissions on tables/databases to SELECTED database users.

*[2 Marks]*

### *(c)* **Specify how a user might be allowed to read data from the EMPLOYEE table and modify the Salary values.**

- SCANT SELECT on Employee.\* TO user:
- GRANT UPDATE.Salary ON Employee TO user;

*[4 Marks]*

- **(e) How does the DBMS subsequently ensure that user permissions are not violated?** 
	- Identifies the user and checks if the user has relevant permissions *[2 Marks]*

**[4 Marks]**

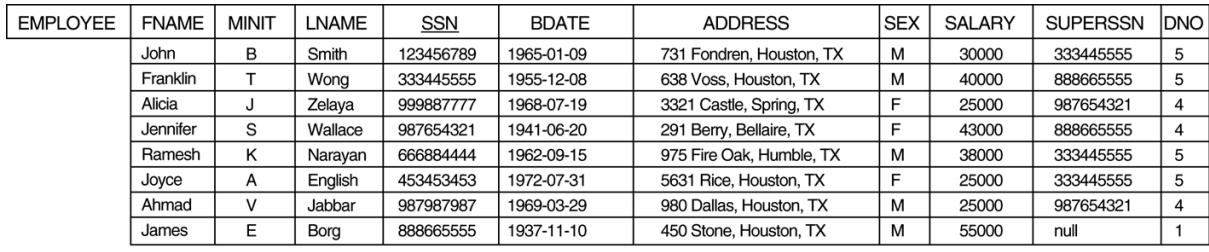

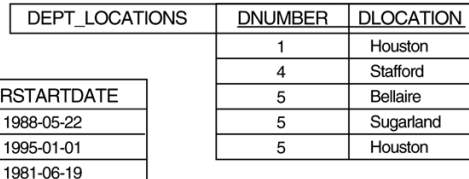

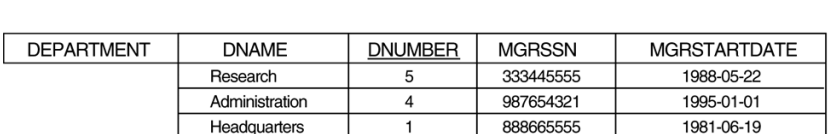

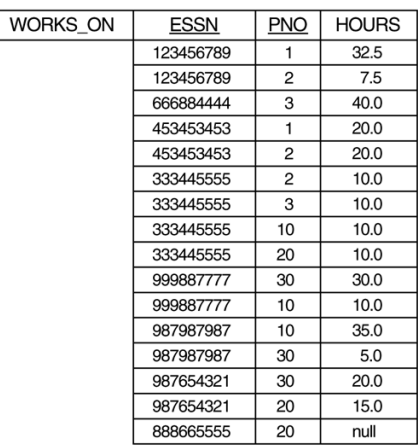

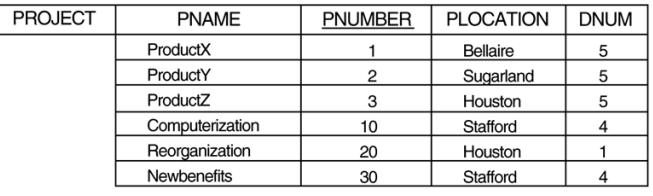

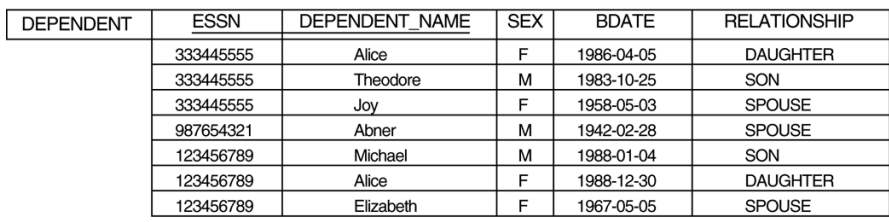

#### **3. Database Manipulation**

*(a)* **What is the result of executing the following statement? Explain in plain English. SELECT FNAME, LNAME, ADDRESS, DNAME**

**FROM EMPLOYEE, DEPARTMENT**

**WHERE DNO = DNUMBER**

**AND DNAME != 'Admnistration'**

#### **AND SSN NOT IN**

**( SELECT ESSN**

**FROM WORKS\_ON**

**WHERE PNO IN**

**( SELECT PNUMBER FROM PROJECT**

**WHERE PNAME IN ('Computerization', 'Reorganization') ) )**

 $\triangleright$  SELECT first name, last name, address and department name FROM the EMPLOYEE table and the DEPARTMENT table WHERE the employee did not work on the project 'Computerization Reorganization'

*[5 Marks]*

#### *(b)* **Construct a command in SQL to solve the following query, explaining why it had to employ the (outer) join method.**

#### **"Find the name of each staff member and his/her dependent spouse, if any"**

 $\triangleright$  SELECT CONCAT(Fname, Lname) AS Name, dependent name FROM employee, dependent WHERE SSN = ESSN

AND dependent.relationship = 'spouse';

- $\triangleright$  SELECT FNAME, LNAME, DEPENDENT\_NAME FROM EMPLOYEE LEFT OUTER JOIN ( SELECT \* FROM DEPENDENT WHERE RELATIONSHIP = 'SPOUSE' ) AS D ON ESSN = SSN;
- $\triangleright$  The join method had to be employed to match up the employees in EMPLOYEE table with the correct spouses in DEPENDANT table using a common identifying attribute: EMPLOYEE.SSN, DEPENDENT.ESSN.

*[5 Marks]*

*(c)* **Construct a command in SQL to solve the following query, using (i) the** *join* **method, and (ii) the** *subquery* **method.** 

**"Find the identity name of each staff member who has worked more than 20 hours on the Computerization project"**

- **(i)** SELECT CONCAT(Fname, Lname) AS Name FROM employee, works\_on, project WHERE hours > 20 AND Pname = 'Computerization' AND SSN = ESSN AND PNO = PNUMBER;
- **(ii)** SELECT CONCAT(Lname, Fname) AS Name **FROM employee, works** on WHERE hours > 20 AND SSN = ESSN AND Pname = (SELECT Pname FROM project WHERE Pname = 'Computerization' );
- $\triangleright$  SELECT CONCAT(FNAME, ', LNAME) AS NAME FROM EMPLOYEE WHERE SSN IN

 ( SELECT ESSN FROM WORKS\_ON WHERE HOURS > 20 AND PNO IN ( SELECT PNUMBER FROM PROJECT WHERE PNAME = "Computerization" ) ) );

*[10 Marks]*